# Cloud OS Login API

You can use OS Login to manage access to your VM instances using IAM roles. For more information, read OS Login [\(/compute/docs/oslogin\)](https://cloud.google.com/compute/docs/oslogin).

## Service: oslogin.googleapis.com

We recommend that you call this service using Google-provided client libraries [\(https://cloud.google.com/apis/docs/client-libraries-explained\)](https://cloud.google.com/apis/docs/client-libraries-explained). If your application needs to call this service using your own libraries, you should use the following information when making the API requests.

### Discovery document

A Discovery Document [\(https://developers.google.com/discovery/v1/reference/apis\)](https://developers.google.com/discovery/v1/reference/apis) is a machinereadable specification for describing and consuming REST APIs. It is used to build client libraries, IDE plugins, and other tools that interact with Google APIs. One service may provide multiple discovery documents. This service provides the following discovery documents:

- [https://oslogin.googleapis.com/\\$discovery/rest?version=v1](https://oslogin.googleapis.com/$discovery/rest?version=v1) (https://oslogin.googleapis.com/\$discovery/rest?version=v1)
- [https://oslogin.googleapis.com/\\$discovery/rest?version=v1beta](https://oslogin.googleapis.com/$discovery/rest?version=v1beta) (https://oslogin.googleapis.com/\$discovery/rest?version=v1beta)
- [https://oslogin.googleapis.com/\\$discovery/rest?version=v1alpha](https://oslogin.googleapis.com/$discovery/rest?version=v1alpha) (https://oslogin.googleapis.com/\$discovery/rest?version=v1alpha)

### Service endpoint

A service endpoint [\(https://cloud.google.com/apis/design/glossary\)](https://cloud.google.com/apis/design/glossary) is a base URL that specifies the network address of an API service. One service may have multiple service endpoints. This service has the following service endpoint and all URIs below are relative to this service endpoint:

https://oslogin.googleapis.com

### REST Resource: v1beta.users [\(/compute/docs/oslogin/rest/v1beta/users\)](https://cloud.google.com/compute/docs/oslogin/rest/v1beta/users)

#### Methods

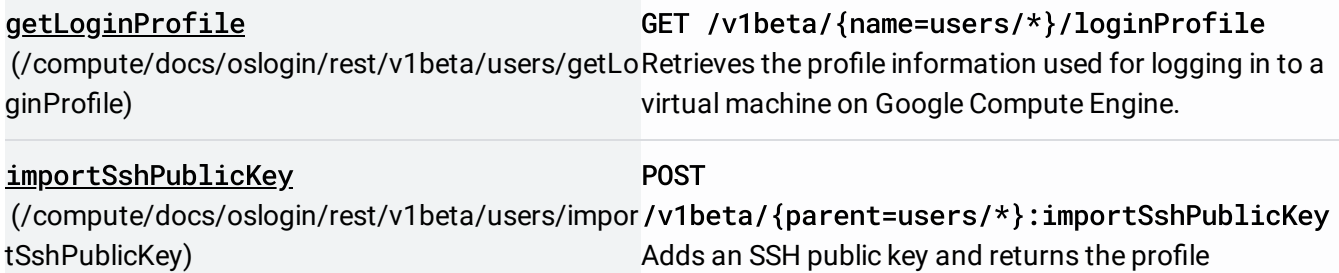

information.

## REST Resource: [v1beta.users.projects](https://cloud.google.com/compute/docs/oslogin/rest/v1beta/users.projects)

(/compute/docs/oslogin/rest/v1beta/users.projects)

### Methods

delete [\(/compute/docs/oslogin/rest/v1beta/users.projects/delete\)](https://cloud.google.com/compute/docs/oslogin/rest/v1beta/users.projects/delete) /v1beta/{name=users/\*/projects/\*} DELETE Deletes a POSIX account.

## REST Resource: [v1beta.users.sshPublicKeys](https://cloud.google.com/compute/docs/oslogin/rest/v1beta/users.sshPublicKeys)

(/compute/docs/oslogin/rest/v1beta/users.sshPublicKeys)

### Methods

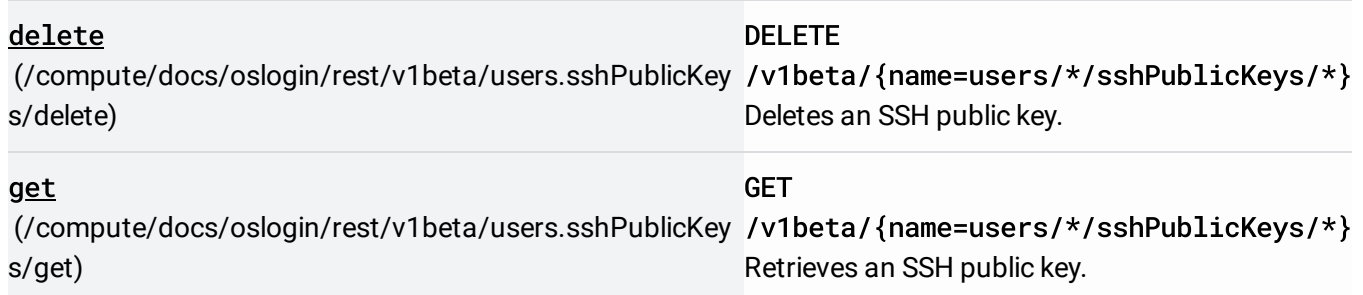

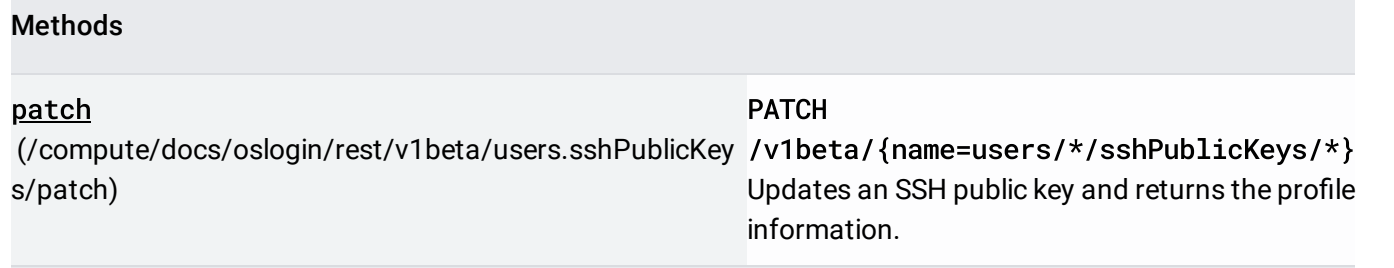

## Service: oslogin.googleapis.com

We recommend that you call this service using Google-provided client libraries [\(https://cloud.google.com/apis/docs/client-libraries-explained\)](https://cloud.google.com/apis/docs/client-libraries-explained). If your application needs to call this service using your own libraries, you should use the following information when making the API requests.

### Discovery document

A Discovery Document [\(https://developers.google.com/discovery/v1/reference/apis\)](https://developers.google.com/discovery/v1/reference/apis) is a machinereadable specification for describing and consuming REST APIs. It is used to build client libraries, IDE plugins, and other tools that interact with Google APIs. One service may provide multiple discovery documents. This service provides the following discovery documents:

- [https://oslogin.googleapis.com/\\$discovery/rest?version=v1](https://oslogin.googleapis.com/$discovery/rest?version=v1) (https://oslogin.googleapis.com/\$discovery/rest?version=v1)
- [https://oslogin.googleapis.com/\\$discovery/rest?version=v1beta](https://oslogin.googleapis.com/$discovery/rest?version=v1beta) (https://oslogin.googleapis.com/\$discovery/rest?version=v1beta)
- [https://oslogin.googleapis.com/\\$discovery/rest?version=v1alpha](https://oslogin.googleapis.com/$discovery/rest?version=v1alpha) (https://oslogin.googleapis.com/\$discovery/rest?version=v1alpha)

### Service endpoint

A service endpoint [\(https://cloud.google.com/apis/design/glossary\)](https://cloud.google.com/apis/design/glossary) is a base URL that specifies the network address of an API service. One service may have multiple service endpoints. This service has the following service endpoint and all URIs below are relative to this service endpoint:

https://oslogin.googleapis.com

### REST Resource: v1alpha.users [\(/compute/docs/oslogin/rest/v1alpha/users\)](https://cloud.google.com/compute/docs/oslogin/rest/v1alpha/users)

#### Methods

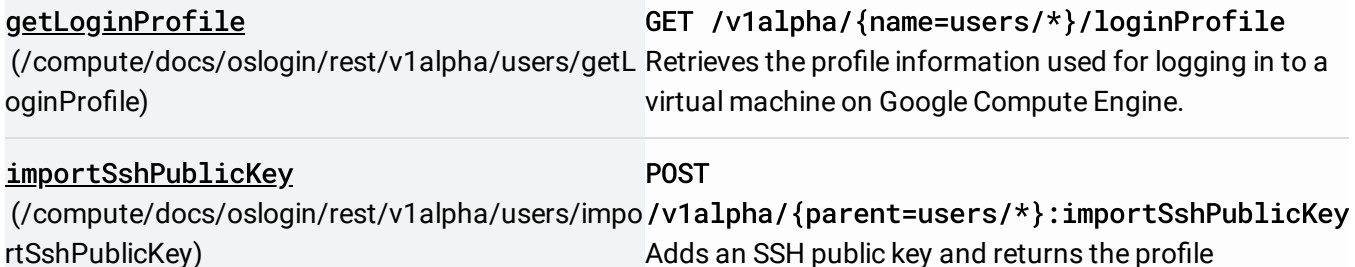

information.

## REST Resource: [v1alpha.users.projects](https://cloud.google.com/compute/docs/oslogin/rest/v1alpha/users.projects)

(/compute/docs/oslogin/rest/v1alpha/users.projects)

#### Methods

delete [\(/compute/docs/oslogin/rest/v1alpha/users.projects/delete](https://cloud.google.com/compute/docs/oslogin/rest/v1alpha/users.projects/delete) /v1alpha/{name=users/\*/projects/\*} ) DELETE Deletes a POSIX account.

## REST Resource: [v1alpha.users.sshPublicKeys](https://cloud.google.com/compute/docs/oslogin/rest/v1alpha/users.sshPublicKeys)

(/compute/docs/oslogin/rest/v1alpha/users.sshPublicKeys)

#### Methods

delete [\(/compute/docs/oslogin/rest/v1alpha/users.sshPublicKey](https://cloud.google.com/compute/docs/oslogin/rest/v1alpha/users.sshPublicKeys/delete) /v1alpha/{name=users/\*/sshPublicKeys/ s/delete) DELETE \*}

Deletes an SSH public key.

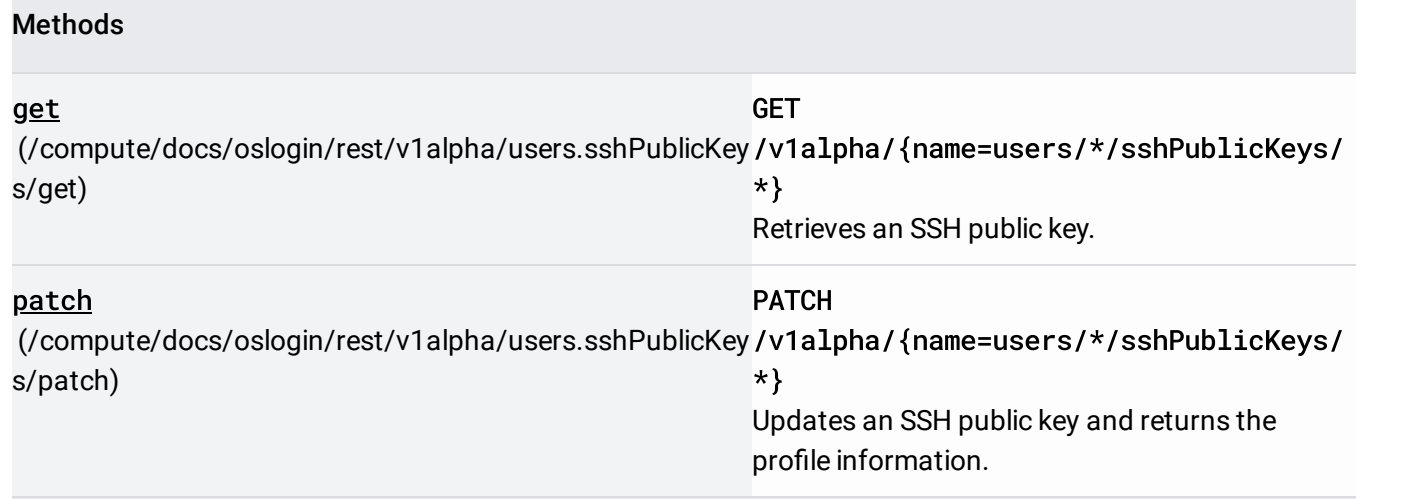

## Service: oslogin.googleapis.com

We recommend that you call this service using Google-provided client libraries [\(https://cloud.google.com/apis/docs/client-libraries-explained\)](https://cloud.google.com/apis/docs/client-libraries-explained). If your application needs to call this service using your own libraries, you should use the following information when making the API requests.

### Discovery document

A Discovery Document [\(https://developers.google.com/discovery/v1/reference/apis\)](https://developers.google.com/discovery/v1/reference/apis) is a machinereadable specification for describing and consuming REST APIs. It is used to build client libraries, IDE plugins, and other tools that interact with Google APIs. One service may provide multiple discovery documents. This service provides the following discovery documents:

- [https://oslogin.googleapis.com/\\$discovery/rest?version=v1](https://oslogin.googleapis.com/$discovery/rest?version=v1) (https://oslogin.googleapis.com/\$discovery/rest?version=v1)
- [https://oslogin.googleapis.com/\\$discovery/rest?version=v1beta](https://oslogin.googleapis.com/$discovery/rest?version=v1beta) (https://oslogin.googleapis.com/\$discovery/rest?version=v1beta)
- [https://oslogin.googleapis.com/\\$discovery/rest?version=v1alpha](https://oslogin.googleapis.com/$discovery/rest?version=v1alpha) (https://oslogin.googleapis.com/\$discovery/rest?version=v1alpha)

### Service endpoint

A service endpoint [\(https://cloud.google.com/apis/design/glossary\)](https://cloud.google.com/apis/design/glossary) is a base URL that specifies the network address of an API service. One service may have multiple service endpoints. This service has the following service endpoint and all URIs below are relative to this service endpoint:

https://oslogin.googleapis.com

### REST Resource: v1.users[\(/compute/docs/oslogin/rest/v1/users\)](https://cloud.google.com/compute/docs/oslogin/rest/v1/users)

#### Methods

getLoginProfile [\(/compute/docs/oslogin/rest/v1/users/getLogin](https://cloud.google.com/compute/docs/oslogin/rest/v1/users/getLoginProfile) Retrieves the prole information used for logging in to a Profile) GET /v1/{name=users/\*}/loginProfile virtual machine on Google Compute Engine.

importSshPublicKey [\(/compute/docs/oslogin/rest/v1/users/importSs](https://cloud.google.com/compute/docs/oslogin/rest/v1/users/importSshPublicKey)Adds an SSH public key and returns the profile hPublicKey) POST /v1/{parent=users/\*}:importSshPublicKey information.

### REST Resource: [v1.users.projects](https://cloud.google.com/compute/docs/oslogin/rest/v1/users.projects) (/compute/docs/oslogin/rest/v1/users.projects)

#### Methods

delete [\(/compute/docs/oslogin/rest/v1/users.projects/delete\)](https://cloud.google.com/compute/docs/oslogin/rest/v1/users.projects/delete) DELETE /v1/{name=users/\*/projects/\*} Deletes a POSIX account.

## REST Resource: [v1.users.sshPublicKeys](https://cloud.google.com/compute/docs/oslogin/rest/v1/users.sshPublicKeys)

(/compute/docs/oslogin/rest/v1/users.sshPublicKeys)

### Methods

#### Methods

#### delete

[\(/compute/docs/oslogin/rest/v1/users.sshPublicKeys/d](https://cloud.google.com/compute/docs/oslogin/rest/v1/users.sshPublicKeys/delete) /v1/{name=users/\*/sshPublicKeys/\*} elete) DELETE Deletes an SSH public key.

#### get

[\(/compute/docs/oslogin/rest/v1/users.sshPublicKeys/g](https://cloud.google.com/compute/docs/oslogin/rest/v1/users.sshPublicKeys/get) Retrieves an SSH public key. et) GET /v1/{name=users/\*/sshPublicKeys/\*}

patch [\(/compute/docs/oslogin/rest/v1/users.sshPublicKeys/p](https://cloud.google.com/compute/docs/oslogin/rest/v1/users.sshPublicKeys/patch) /v1/{name=users/\*/sshPublicKeys/\*} atch) PATCH Updates an SSH public key and returns the profile information.

Except as otherwise noted, the content of this page is licensed under the Creative Commons Attribution 4.0 License [\(https://creativecommons.org/licenses/by/4.0/\)](https://creativecommons.org/licenses/by/4.0/), and code samples are licensed under the Apache 2.0 License [\(https://www.apache.org/licenses/LICENSE-2.0\)](https://www.apache.org/licenses/LICENSE-2.0). For details, see the Google Developers Site Policies (https://developers.google.com/site-policies). Java is a registered trademark of Oracle and/or its affiliates.

Last updated 2019-12-04 UTC.